AspectJ Hadoop

Ganglia Nagios

Apache Hadoop **Apache Hadoop** AspectJ

## Method for Monitoring and Profiling of Hadoop using AspectJ

 $\ddagger$ ,  $\ddagger$ ,  $\ddagger$ 

Yusuke Shimizu,<sup>†,</sup> Kohei Sakurai and Satoshi Yamane

In recent years, systems based on large-scale distributed framework for cloud-computing are attracting much attention. However, the behavior of those systems is complex, and the method of monitoring the distributed system behavior is necessary. And, most of distributed systems are constructed from some components, it need a lot of time and effort for developers to understand about those components specification in correctly. This paper proposes a profiling method which use sequence of execution instructions generated by monitor. Monitor observes execution instruction of systems, and do logging to generate a trace which is a sequence of execution instructions. Using generated trace, we apply a method of analyzing large-scale distributed system's behavior, which relies on frequency of occurrence of execution instruction. Existing monitoring tools –Ganglia, and Nagios– are aimed to monitor status of a system which is in operation phase of the software lifecycle. While our proposing method is intended to provide valid information for development, additionally help general users to understand a system specification. We experimented in large-scale distributed framework Apache Hadoop, and obtain execution-trace by the monitor implemented in AspectJ. We show effectivity of proposing method by experiment.

 $\mathbf 1$ .

Apache Hadoop<sup>1)</sup>

Apache Hadoop

Apache

† 金沢大学

Hadoop

Kanazawa University

Presently with Natural Science & Technology

http://hadoop.apache.org/

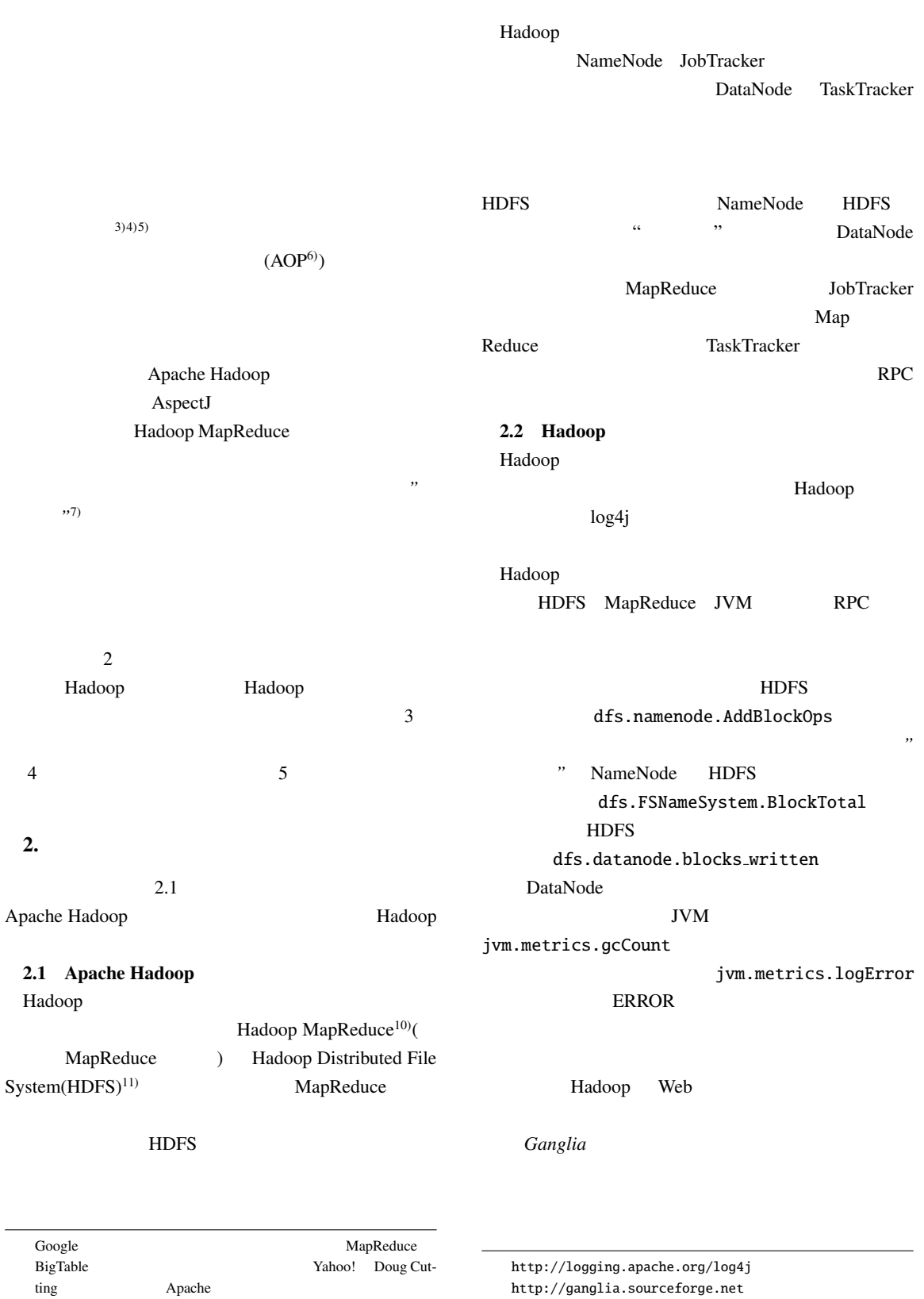

http://ganglia.sourceforge.net

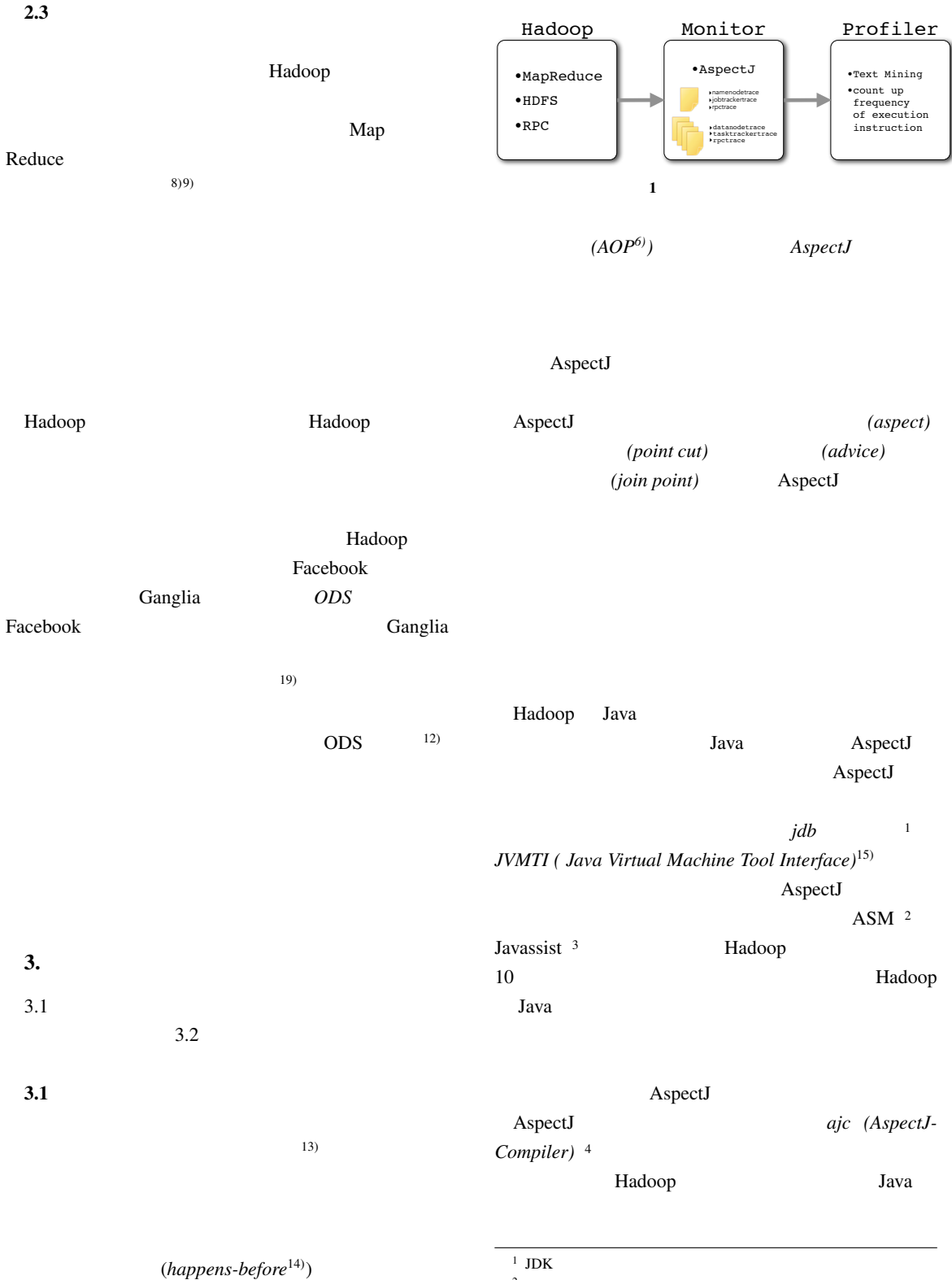

 $<sup>2</sup>$  http://asm.ow2.org/</sup>

 $3$  http://www.csg.is.titech.ac.jp/~chiba/javassist/

<sup>4</sup> http://www.eclipse.org/aspectj/index.php

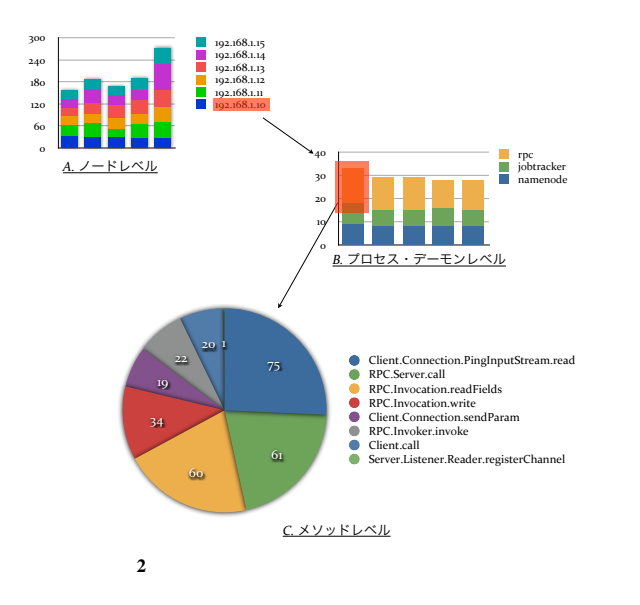

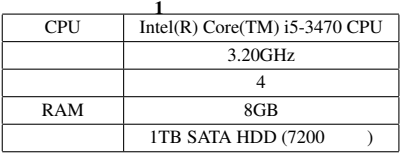

Hadoop NameNode JobTracker RPC  $\mathbb{R}$ DataNode TaskTracker RPC

## Hadoop

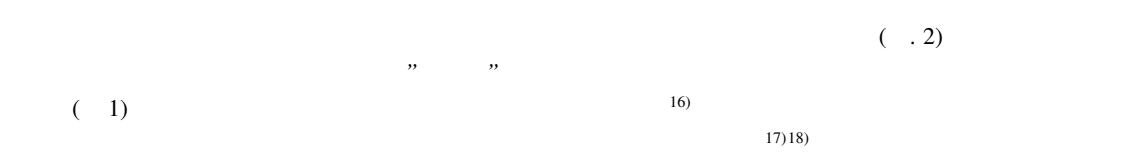

## 3.2 Hadoop

Hadoop

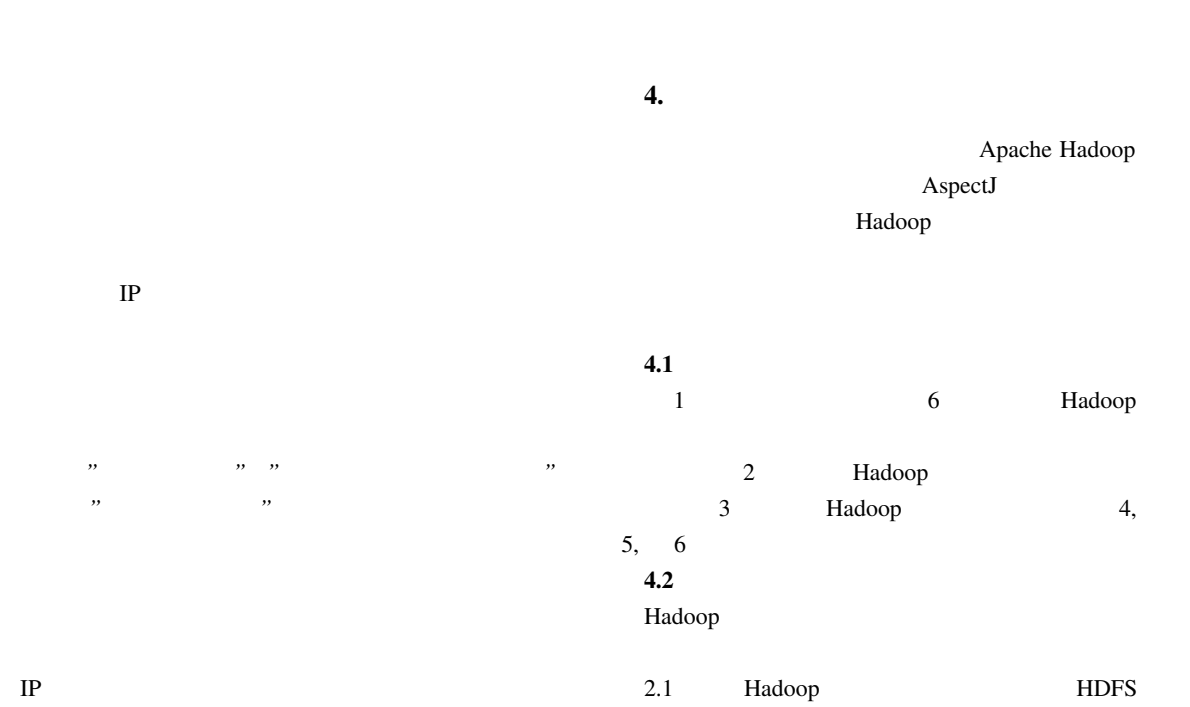

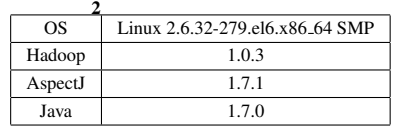

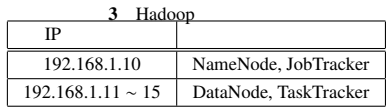

4 mapred-site.xml

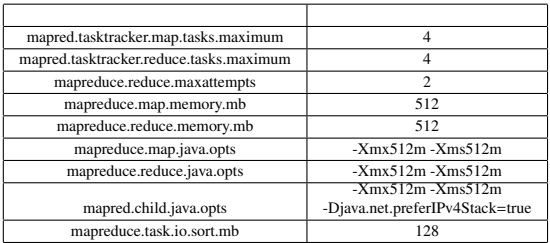

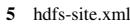

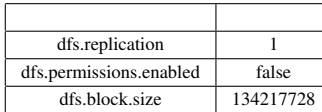

MapReduce

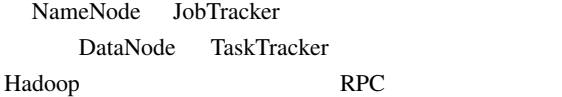

## 6 core-site.xml

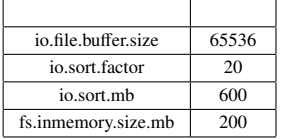

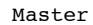

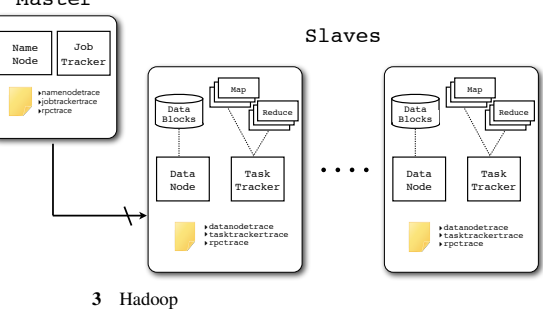

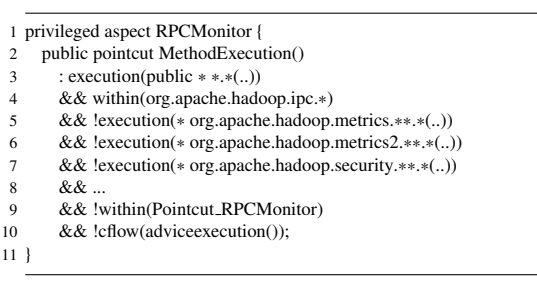

ソースコード1 : ポイントカット

を,NameNode DataNode JobTracker TaskTracker RPC and  $R$ 

 $( . 3)$ 

 $IP$ 

RPC AspectJ

Hadoop RPC org.apache-.hadoop.ipc AspectJ

org.apache.hadoop.ipc.RPC

Hadoop org.apache.hadoop.metrics org.apache.hadoop.metrics2 metrics HDFS MapReduce JVM RPC

1 privileged public aspect RPCMonitorAdvice {

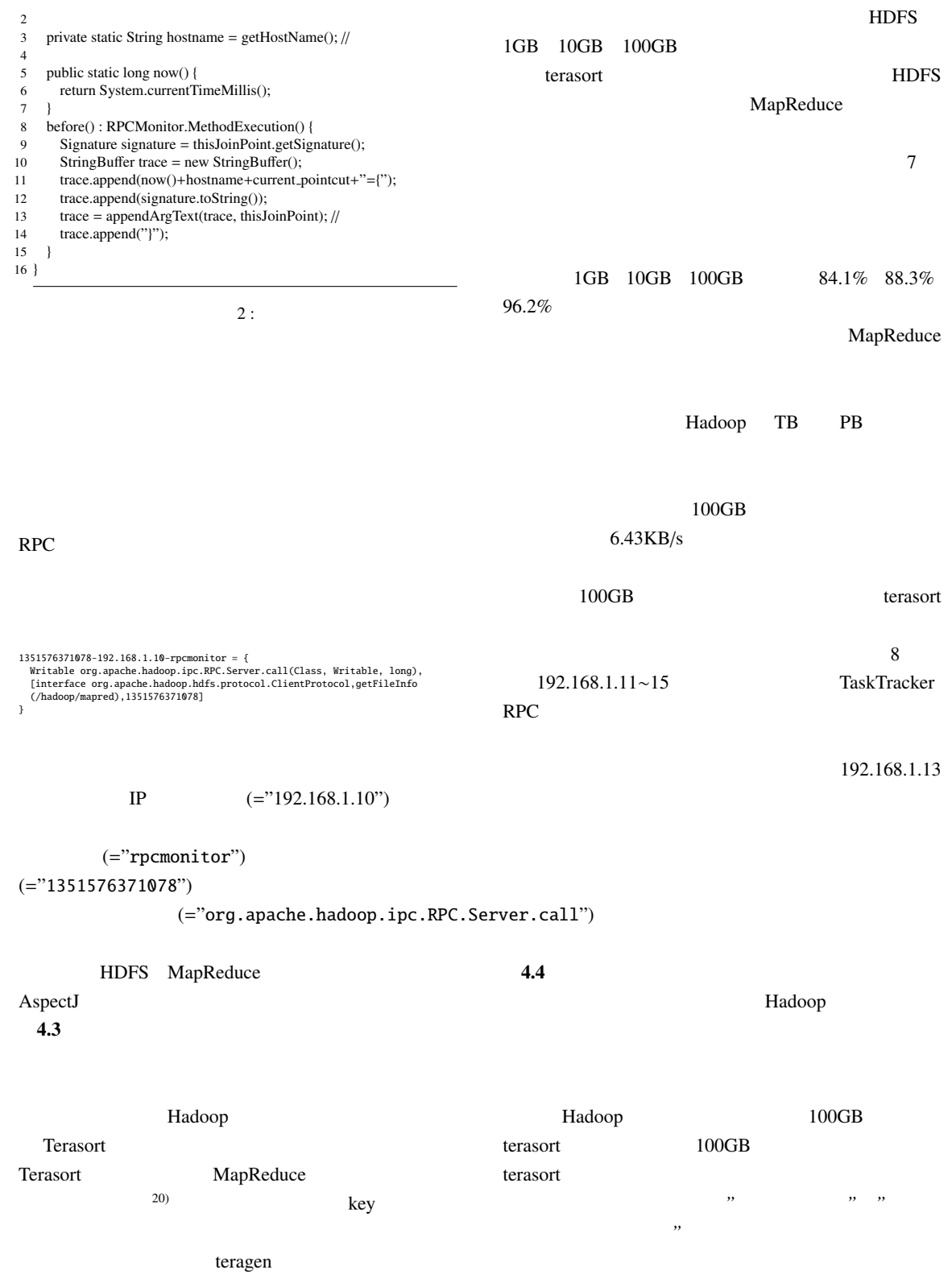

1GB 10GB 100GB

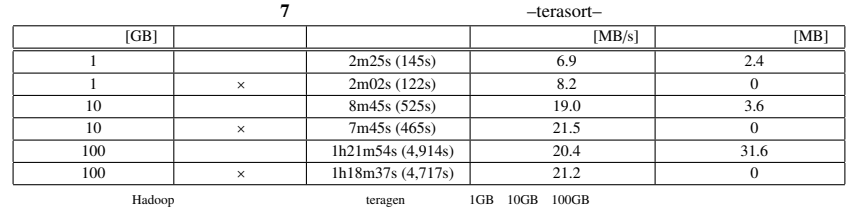

terasort MapReduce MapReduce 2012 MapReduce 2012 MapReduce 2012 Shapes Assembly MapReduce 2013.

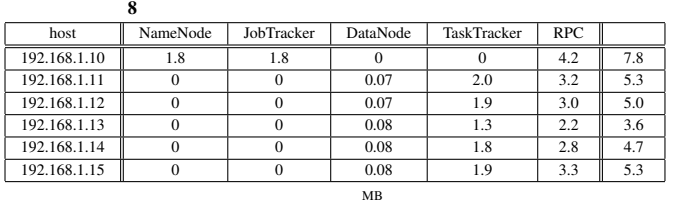

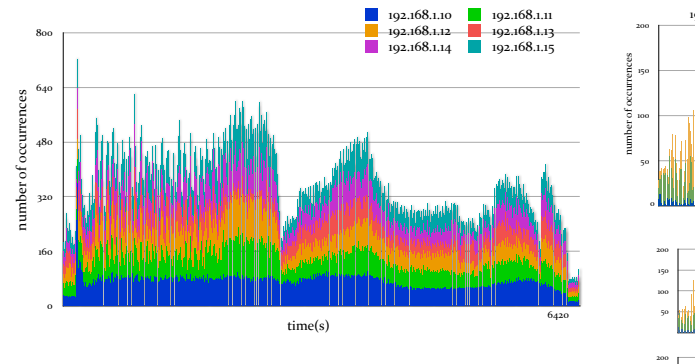

 $4$ 

192.168.1.10 **namenode** jobtracker rpc

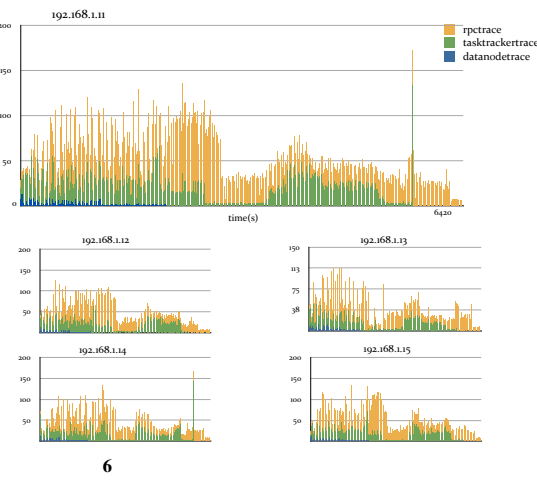

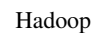

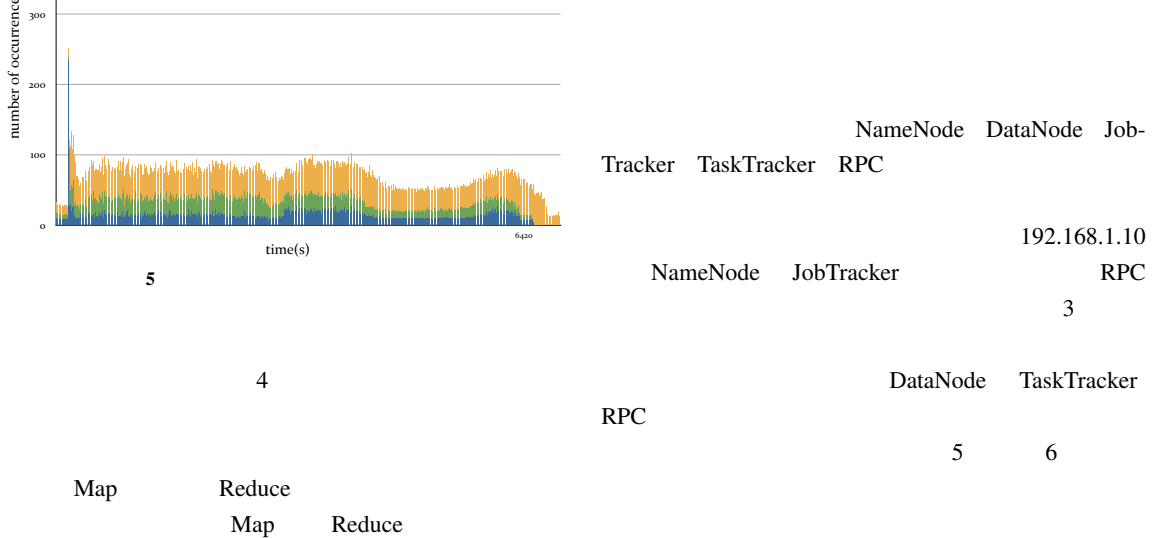

400

number:of:occurrences

number of occurrences

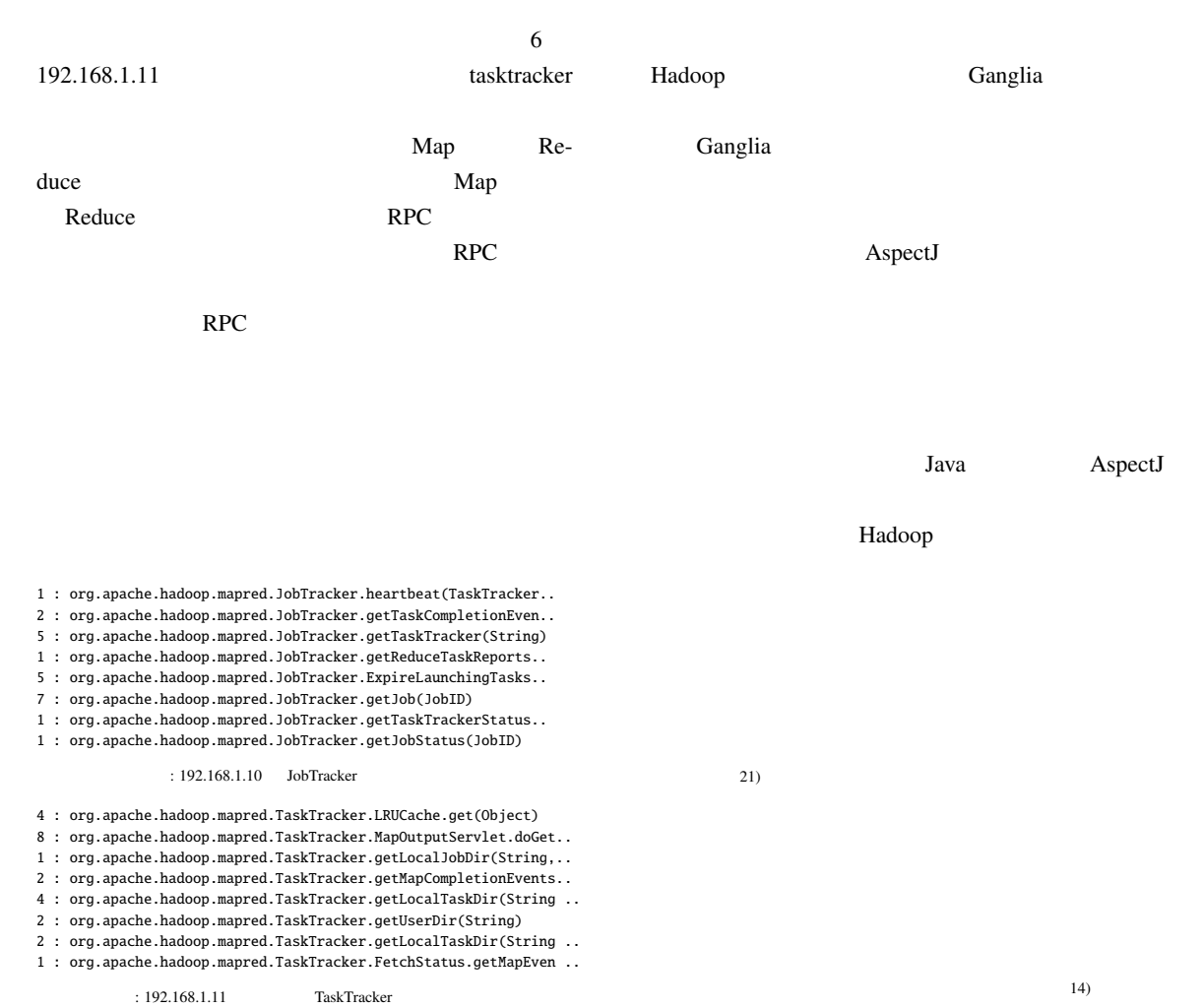

: 192.168.1.11 TaskTracker

5. 評価とまとめ

Hadoop

Hadoop

- 1) Apache Software Foundation. (2007) "Hadoop". [Online] http://hadoop.apache.org/
- 2) Tom White : "Hadoop :The Difinitive Guide", O'Rilly Media, (2009) (Tom White,

 $($   $)(2010)$ : Hadoop O'REILLY)

- 3) A. V. Mirgorodskiy N. Maruyama B. P. Miller: "Problem Diagnosis in Large-Scale Computing Environments", ACM/IEEE conference on Supercomputing, pp.88-88 (2006)
- 4) Newman, HB and Legrand, IC and Galvez, P: "Monalisa: A distributed monitoring service architecture", arXiv preprint cs/ . . . , (2003)
- 5) D. Olge, K. Schwan, and R. Snodgrass. "Application-Dependent Dynamic Monitoring of Distributed Systems". IEEE Transactions on Parallel and Distributed Systems, 21(4):593 622, December 1989.
- 6) Gregor Kiczales, Erik Hilsdale, Jim Hugunin, Mik Kersten, Jeffrey Palm, William G. Griswold : "An Overview of AspectJ", ECOOP '01 Proceedings of the 15th European Conference on Object-Oriented Programming, Springer-Verlag London, UK, pp.327-353 (2001)
- 7) Avgustinov, Pavel and Bodden, Eric and Hajiyev, Elnar : "Aspects for trace monitoring", Formal Approaches to . . . , pp.1-20 (2006)
- 8) Charles E McDowell, David P Helmbold : "Debugging Concurrent Programs", ACM Computing Surveys, pp.593-622 (1989)
- 9) Cristian, Flaviu : "Understanding Fault-Tolerant Distributed Systems", pp.1-45 (1993)
- 10) Jeffrey Dean and Sanjay Ghemawat, "MapReduce: Simplified Data Processing on Large Clusters", in OSDI, 2004
- 11) Konstantin Shvachko, Hairong Kuang, Sanjay Radia and Robert Chansler, "The Hadoop Distributed File System", 2010 IEEE 26th Symposium on Mass Storage Systems and Technologies (MSST), pp.1- 10, (2010)
- 12) Tom Cook: "A Day in the Life of Facebook Operations", Velocity 2010, [Online]http:// velocityconf.com/velocity2010 (2010)
- 13) C.E.McDowell, D.P.Helmbold: "Debugging Concurrent Programs", ACM Computing Surveys, Vol.21, No.4, pp.593-622 (1989)
- 14) L.Lamport: "Time, Clocks, and the Ordering of Events in a Distributed System", Communications of the ACM, Vol.21, No.7 pp.558-565 (1978)
- 15) C.K Prasad, Rajesh Ramchandani, Gopinath Rao, and Kim Levesque : "Creating a Debugging and Profiling Agent with JVMTI", (2004)
- $16)$  "

Vol.41, No.5

pp.1517-1525 (2000)

- 17) N. Maruyama, S. Matsuoka: "Autonomous Fault Diagnosis in Clustered Distributed Environments", JSSST (2007)
- 18) P. Bodik, G. Friedman, L. Biewald, H. Levine, G. Candea, K. Patel, G. Tolle, J. Hui, A. Fox, M. I. Jordan, and D. Patterson : "Combining Visualization and Statistical Analysis to Improve Operator Confidence and Efficiency for Failure Detection and Localization". ICAC (2005)
- 19)  $\cdots$ ," Information granularity", 10(2), 81, (1998) [Online]http: //ci.nii.ac.jp/naid/110002939234
- 20) Owen O Malley and Arun C. Murthy. "Winning a 60 second dash with a yellow elephant", (2009)
- $21)$  : "
	- $\overline{\phantom{a}}$ ,  $\overline{\phantom{a}}$ 44 pp.265-266 (1992)
- 22) Vilas Jagannath, Zuoning Yin, and Mihai Budiu : "Monitoring and Debugging DryadLINQ Applications with Daphne", 2011 IEEE International Symposium on Parallel and Distributed Processing Workshops and Phd Forum, pp.1266-1273 (2011)
- 23) Andrew.S.Tanenbaum, Maarten.van.Steen : "Distributed Systems: Principles and Paradigms", Prentice Hall $(2002)$  ( $.S.$ マールティン. ファン. スティーン,水野忠則・宮

(2003))

 $($   $)$  :  $O'REILLY$